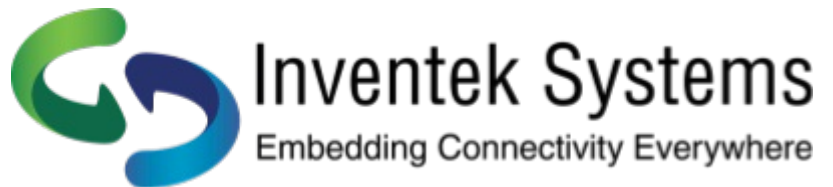

## TCP Multi Accept Server

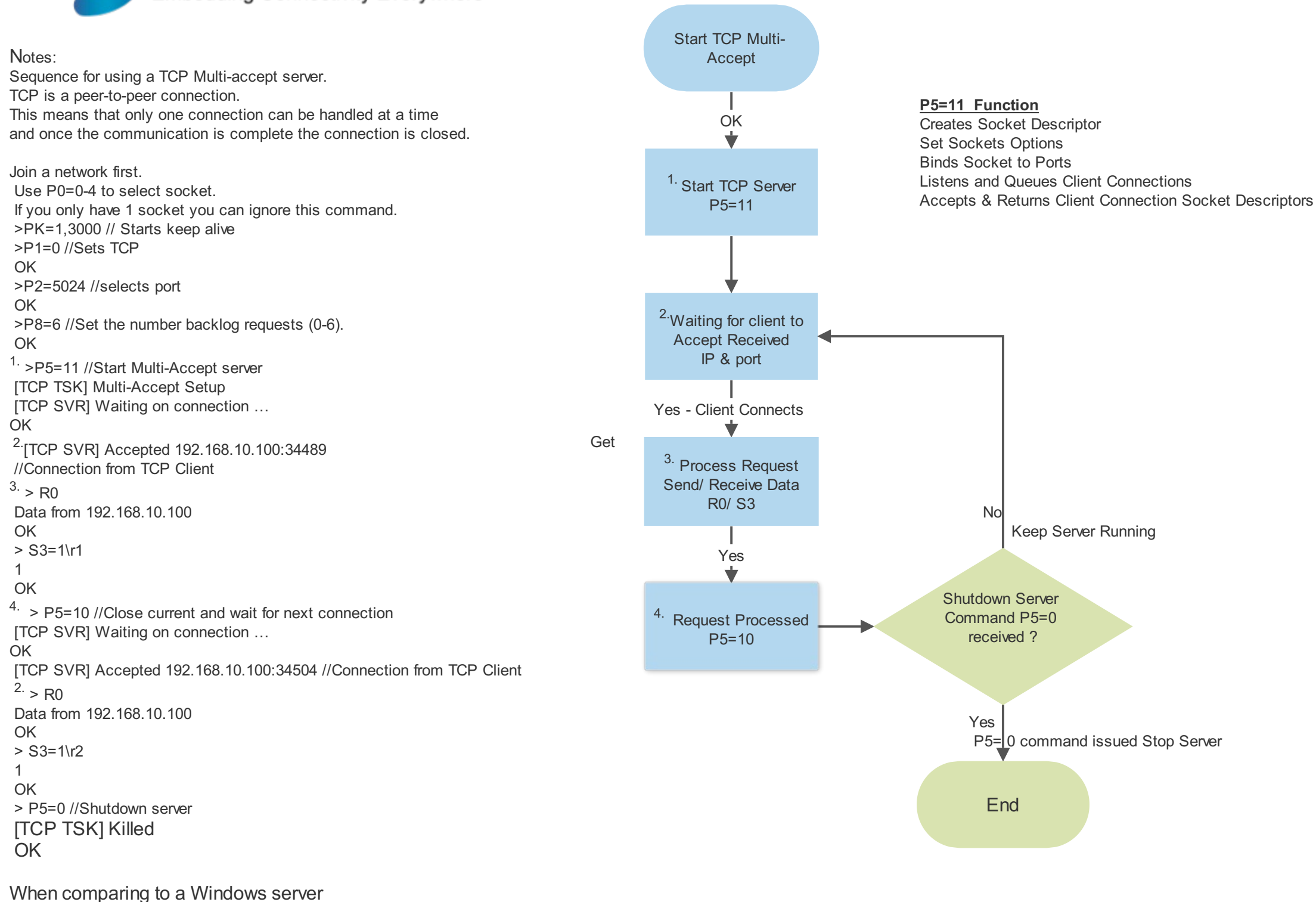

and a internet browser the process is the same.

The browser sends multiple http request and the server handles them sequentially